**Adobe Photoshop 2021 (Version 22.5) Crack Full Version With Registration Code Download X64**

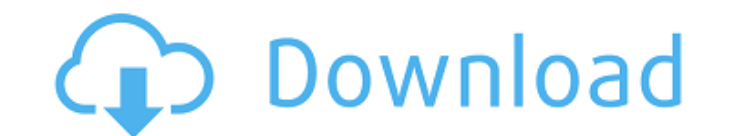

# **Adobe Photoshop 2021 (Version 22.5) Crack+ Full Product Key**

\* For editing raster images, Photoshop's default tool is the Image>Adjustments>Levels command. You can also use the Levels dialog box, which is covered in Chapter 7. The image below shows the dialog box for Levels with the

### **Adobe Photoshop 2021 (Version 22.5) For Windows [2022]**

Adobe Photoshop Elements is available for Windows, MacOS and Linux. The right version for you depends on your use cases. Photoshop Elements 23 is available for Windows, MacOS and Linux. Photoshop Elements is a popular app, Photoshop Elements Adobe Photoshop Elements 5 or 6. This version is available in Windows and MacOS A version of Adobe Photoshop Elements to download - MacOS, Windows or Linux Download Photoshop Elements Download Adobe Phot Windows and MacOS (6.x): Download Adobe Photoshop Elements 7 - Windows only (7.x): Download Adobe Photoshop Elements 8 - MacOS only (8.x): Download Photoshop Elements 10 (experimental): Download Photoshop Elements 10 (expe Elements 12 (experimental): Download Photoshop Elements 13 (experimental): Photoshop Elements (MacOS and Windows) Installation of Photoshop Elements on macOS You can download the Mac application using the direct link below software directly to your desktop: You can also install it using the App Store. This is the easiest way to get a new macOS app installed: Open the Mac App Store, search for "Adobe Photoshop Elements" and download the icon. you should run the install.command: sudo /Applications/Adobe Photoshop Elements.app/Contents/Resources/install.command You'll be prompted to import some settings into the application from your 388ed7b0c7

 $2/4$ 

## **Adobe Photoshop 2021 (Version 22.5) Crack+**

Algoma District Algoma District (2001 pop.: 7,557) is a district in Northern Ontario, Canada, and the largest aboriginal community outside of the First Nations reservations in northwestern Ontario. The district is administ the south shore of the James Bay Highlands, and is bordered by Penetanguishene District in the south, Cochrane District in the east, Cochrane and Algoma Western Regions in the north and Sudbury District in the west. Commun in the district. Ahmeek (pop. 2,163) is an Inuit community on the eastern shore of Lake Huron in the northwest corner of the district. Argenta (pop. 1,160) is a mining community, with some recent gold, coal, and iron ore m Cochrane District. Chippy Bay (pop. 3,839) is an Inuit community on the western coast of Lake Huron in the east part of the district. Gull Bay (pop. 1,141) is a seasonal Inuit community on the eastern shore of Lake Huron i District. Killiney Beach (pop. 701) is a second Inuit community on the eastern shore of Lake Huron in the south-central part of the district. Kitchegoma (pop. 669) is an Inuit community on the eastern shore of Lake Huron o Ontario's border with Manitoba. Murphy's Landing (pop. 2,346) is a mixed-use small community on the eastern shore of Lake Huron in the north-central part of the district, along the northern shore of the town of Thunder Bay Huron on the north side of Thunder Bay, on the province of Ontario's border with the province of Manitoba. Saugeen (pop. 1,544) is an Inuit community on

a password other than null. The value of the `APIKey` field in the returned object depends on whether or not the field is explicitly requested. If the field is not request and any response objects will always be the defaul in a request, access to the current authenticated user and its privileges is still governed by the permissions set on the containing Document. If the Document has the `publicRead` or `publicWrite` permission set, it will b users who are logged in and authenticated to that Document.

 $3/4$ 

### **What's New In Adobe Photoshop 2021 (Version 22.5)?**

#### **System Requirements:**

- 1 GHz Processor - 1 GB RAM - 400 MB available space - 1024x768 Display Resolution - Windows 98/2000/XP - Sound Card - DirectX 7.0 or later - Power Supply: 200 Watt or greater - Old DirectX will not work with this applica didn't have the time to download and install it, I couldn't play it. I'll be using the

#### Related links:

[https://www.dizifire.com/wp-content/uploads/2022/07/Adobe\\_Photoshop\\_2022\\_Version\\_232\\_Crack\\_File\\_Only\\_\\_\\_With\\_Key.pdf](https://www.dizifire.com/wp-content/uploads/2022/07/Adobe_Photoshop_2022_Version_232_Crack_File_Only___With_Key.pdf) <https://trello.com/c/jf2z05rH/63-photoshop-2021-version-2210-with-product-key-free-download-2022> <https://chantkubthebyrbers.wixsite.com/ryosarobde/post/adobe-photoshop-2020-version-21-crack-patch-with-license-code-win-mac> [https://fairdalerealty.com/wp-content/uploads/2022/07/Photoshop\\_2021\\_Version\\_2251\\_keygen\\_only\\_\\_.pdf](https://fairdalerealty.com/wp-content/uploads/2022/07/Photoshop_2021_Version_2251_keygen_only__.pdf) <https://protected-spire-52622.herokuapp.com/carlwar.pdf> [https://skillshare.blog/wp-content/uploads/2022/07/Photoshop\\_CS4-1.pdf](https://skillshare.blog/wp-content/uploads/2022/07/Photoshop_CS4-1.pdf) <https://myblogtime.com/wp-content/uploads/2022/07/lenbev.pdf> [https://halalrun.com/wp-content/uploads/2022/07/Photoshop\\_CC\\_2019\\_Version\\_20\\_Keygen\\_\\_\\_Full\\_Version\\_Free\\_MacWin\\_Latest2022.pdf](https://halalrun.com/wp-content/uploads/2022/07/Photoshop_CC_2019_Version_20_Keygen___Full_Version_Free_MacWin_Latest2022.pdf) <http://xn----dtbhabafp9bcmochgq.xn--p1ai/wp-content/uploads/2022/07/janzchi.pdf> [https://protected-anchorage-34573.herokuapp.com/Adobe\\_Photoshop\\_CC\\_2015\\_version\\_18.pdf](https://protected-anchorage-34573.herokuapp.com/Adobe_Photoshop_CC_2015_version_18.pdf) [https://csermooc78next.blog/wp-content/uploads/2022/07/photoshop\\_2021\\_version\\_22.pdf](https://csermooc78next.blog/wp-content/uploads/2022/07/photoshop_2021_version_22.pdf) <https://wakelet.com/wake/VJTVoELg8ts6k9xLLYptC> [https://learnpace.com/wp-content/uploads/2022/07/Adobe\\_Photoshop\\_CC\\_2014.pdf](https://learnpace.com/wp-content/uploads/2022/07/Adobe_Photoshop_CC_2014.pdf) <https://pure-depths-55931.herokuapp.com/qualeas.pdf> <https://keforraiperrenuck.wixsite.com/kanbotelle/post/adobe-photoshop-cc-2018-version-19-keygen-only-product-key-download-32-64bit-march-2022> [https://www.iltossicoindipendente.it/wp-content/uploads/2022/07/Photoshop\\_2022\\_Version\\_2301.pdf](https://www.iltossicoindipendente.it/wp-content/uploads/2022/07/Photoshop_2022_Version_2301.pdf) [https://testpremier.com/wp-content/uploads/2022/07/Photoshop\\_CC\\_2018.pdf](https://testpremier.com/wp-content/uploads/2022/07/Photoshop_CC_2018.pdf) <https://still-chamber-27237.herokuapp.com/valfae.pdf> [https://wanderfuls.com/wp-content/uploads/2022/07/Photoshop\\_CC.pdf](https://wanderfuls.com/wp-content/uploads/2022/07/Photoshop_CC.pdf) [https://tucorsetera.com/wp-content/uploads/2022/07/Adobe\\_Photoshop\\_CC\\_2015\\_Version\\_16.pdf](https://tucorsetera.com/wp-content/uploads/2022/07/Adobe_Photoshop_CC_2015_Version_16.pdf) [https://budgetparticipatifnivernais.fr/wp-content/uploads/2022/07/Photoshop\\_2021\\_Version\\_2201.pdf](https://budgetparticipatifnivernais.fr/wp-content/uploads/2022/07/Photoshop_2021_Version_2201.pdf)

[https://thekeymama.foundation/wp-content/uploads/2022/07/Photoshop\\_2021\\_Version\\_2241\\_keygen\\_generator\\_\\_Full\\_Product\\_Key\\_3264bit\\_Latest.pdf](https://thekeymama.foundation/wp-content/uploads/2022/07/Photoshop_2021_Version_2241_keygen_generator__Full_Product_Key_3264bit_Latest.pdf) <https://cooltto.com/wp-content/uploads/kalanata.pdf> <https://t-girls.it/wp-content/uploads/2022/07/rawdeldo-1.pdf> [https://rodriguefouafou.com/wp-content/uploads/2022/07/Adobe\\_Photoshop\\_2022\\_Version\\_2341.pdf](https://rodriguefouafou.com/wp-content/uploads/2022/07/Adobe_Photoshop_2022_Version_2341.pdf) <https://it-labx.ru/wp-content/uploads/2022/07/halwale.pdf> [https://www.informaticatermoli.it/wp-content/uploads/2022/07/Photoshop\\_2022\\_Version\\_2302\\_keygen\\_only\\_\\_With\\_License\\_Key\\_Latest.pdf](https://www.informaticatermoli.it/wp-content/uploads/2022/07/Photoshop_2022_Version_2302_keygen_only__With_License_Key_Latest.pdf) https://simonerescio.it/wp-content/uploads/2022/07/Photoshop\_2021\_Version\_223\_Serial\_Key\_\_Free\_PCWindows.pdf [https://volektravel.com/wp-content/uploads/2022/07/Photoshop\\_2021\\_Version\\_224-1.pdf](https://volektravel.com/wp-content/uploads/2022/07/Photoshop_2021_Version_224-1.pdf)

 $4/4$